# CMAQ EMISSIONS CALCULATOR TOOLKIT

The purpose of the Congestion Mitigation and Air Quality Improvement Program Emissions Calculator Toolkit (CMAQ Toolkit) is to help a user with limited modeling experience estimate emission reductions associated with implementation of a CMAQ-funded project. The CMAQ Toolkit uses emission rates and activity data based on national-scale runs of the U.S. Environmental Protection Agency's (EPA) Motor Vehicle Emission Simulator (MOVES). This document explains the use and methodology of the Bicycle and Pedestrian Improvements Tool.

Emission estimates from the CMAQ Toolkit are not intended to meet specific requirements for State Implementation Plans (SIPs) or transportation conformity analyses. For further information regarding the specific setup of MOVES used to generate the emission rates provided in this tool, please refer to the Emissions Data Documentation associated with this emissions calculator.

## On-Road Diesel Repower or Replacement

 $\overline{a}$ 

The diesel repower/replacement project emission reductions calculator estimates emission reductions for repowering/replacing heavy-duty diesel vehicles (excluding transit vehicles) of a given model year with a newer diesel vehicle of a more recent model year. <sup>1</sup> Emission reductions are estimated by calculating the reduction in both running and starts emissions, as well as, if applicable, extended idling emissions (referred hereafter as hotelling hours) and comparing it to the emissions from the replacement engines or vehicles.<sup>2</sup>

This document is organized into three sections – User Guide, Tool Methodology, and Examples – to aid the user in understanding and interpreting results from the calculator. The User Guide gives direction for the user to properly input values into the tool and provides definitions of both user inputs and tool outputs. The Tool Methodology outlines the steps taken by the tool to calculate emission reductions, as well as any assumptions that are made by the tool. This Tool Methodology includes all equations used within the tool. The Examples section aims to give some examples of how to properly input information into the tool, including some examples for use with the optional Activity Calculator, for advanced analysis.

 $1$  CMAQ projects must benefit air quality through demonstrated emission reductions. See the CMAQ guidance at www.fhwa.dot.gov/environment/air\_quality/cmaq/ for a full list of projects that may be eligible for CMAQ funds.  $2$  The most current version is dated February 2019. To verify the version, check the date on the Introduction page of the tool. Release notes are included in the Change Log tab, which can be viewed by right-clicking on any tab in the tool, selecting "Unhide", and revealing the tab.

# Contents

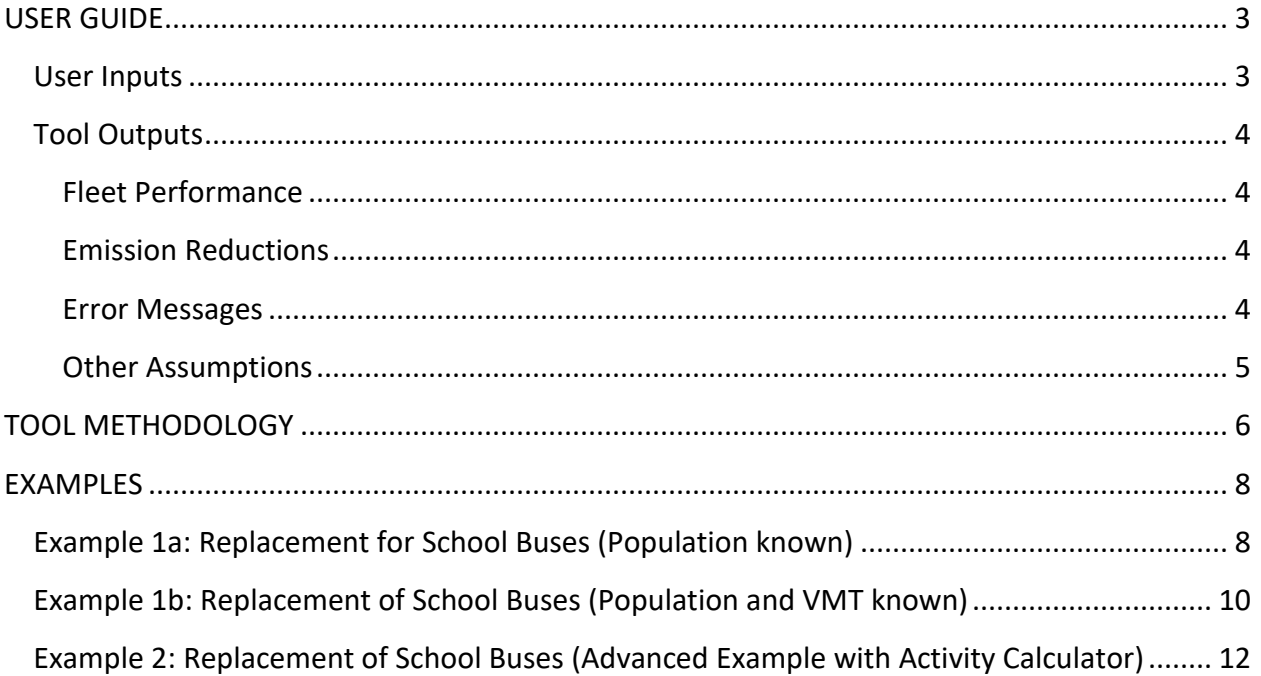

#### <span id="page-2-0"></span>**USER GUIDE**

This section lists the units and description for each user input and tool output. A description of emission reductions reporting and error messages as well as other assumptions inherent in the tool are provided.

#### <span id="page-2-1"></span>User Inputs

The tool's input section functions like a wizarding tool, with questions intending to help the user input proper information for emission reductions calculations in a step-by-step process. The inputs for this tool should be specific to only the vehicles that will be repowered/replaced. The user-defined inputs for this type of project are described below:

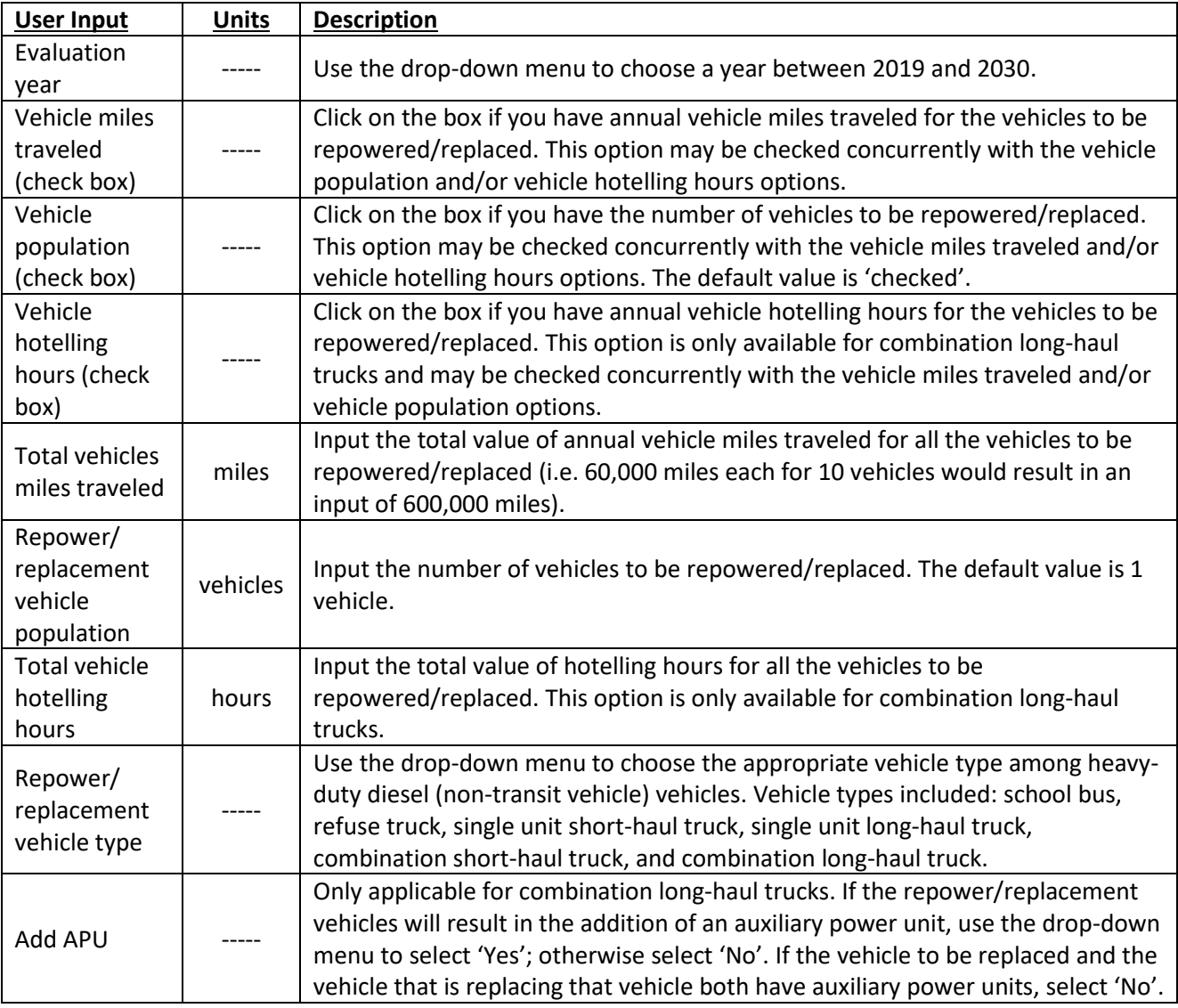

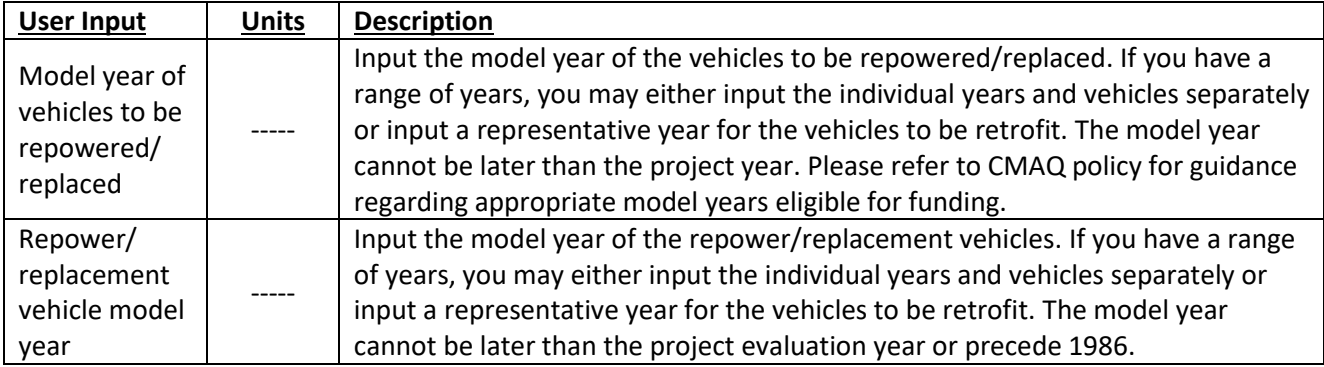

Once the parameters are input, click on the 'Calculate Output' to calculate results. Emission reductions results will not automatically update, so any time changes are made to the input parameters, this button must be pushed to calculate the updated emission reductions. If you would like to return to default settings, please click on the 'Reset to Default Values' button.

#### <span id="page-3-0"></span>Tool Outputs

#### <span id="page-3-1"></span>*Fleet Performance*

The tool-produced outputs for this type of project are detailed below:

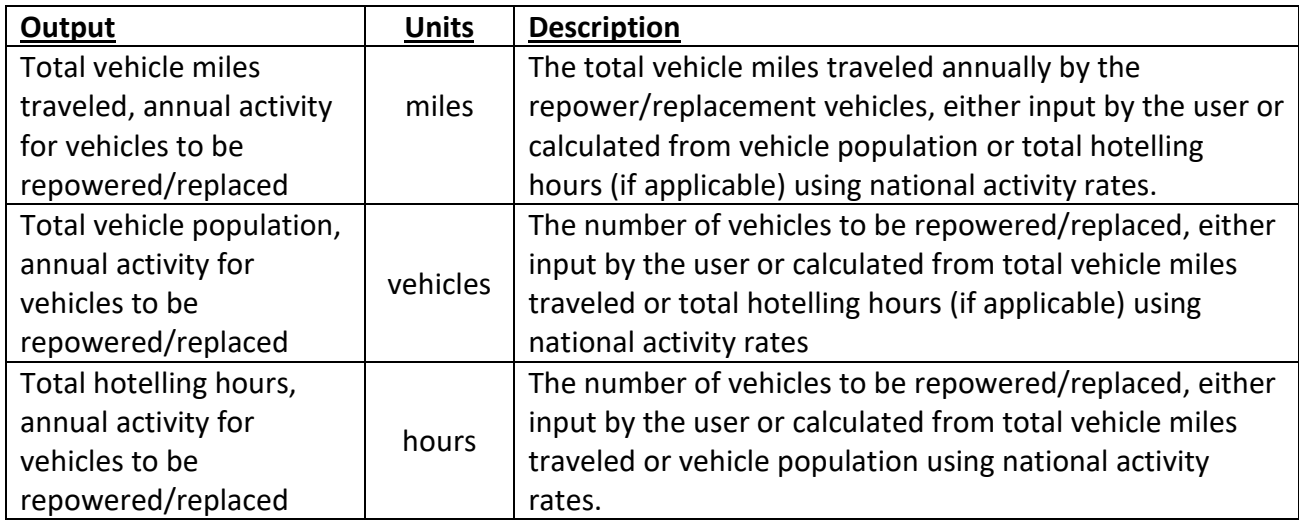

#### <span id="page-3-2"></span>*Emission Reductions*

<span id="page-3-3"></span>Emission reductions are calculated for five pollutants – carbon monoxide (CO), particulate matter with diameters of 2.5 microns or less (PM<sub>2.5</sub>), particulate matter with diameters of 10 microns or less (PM<sub>10</sub>), nitrogen oxides (NOx), volatile organic compounds (VOC), as well as greenhouse gases in terms of carbon dioxide equivalent  $(CO<sub>2</sub>e)$  – in kilograms per day, and total energy consumed (TEC) in million BTU.

To get annual emission reductions, multiply these values by 365. In the event that a different annualization is desired, users are recommended to multiply their daily results by 365 and then divide by their chosen number of working days in a year, e.g. 250 working days.

#### *Error Messages*

The error messages that the user may encounter in this tool, the reason for these error messages and their remedy is listed in the table below: (Note: Once you correct the error, please press 'Calculate Output' to clear errors).

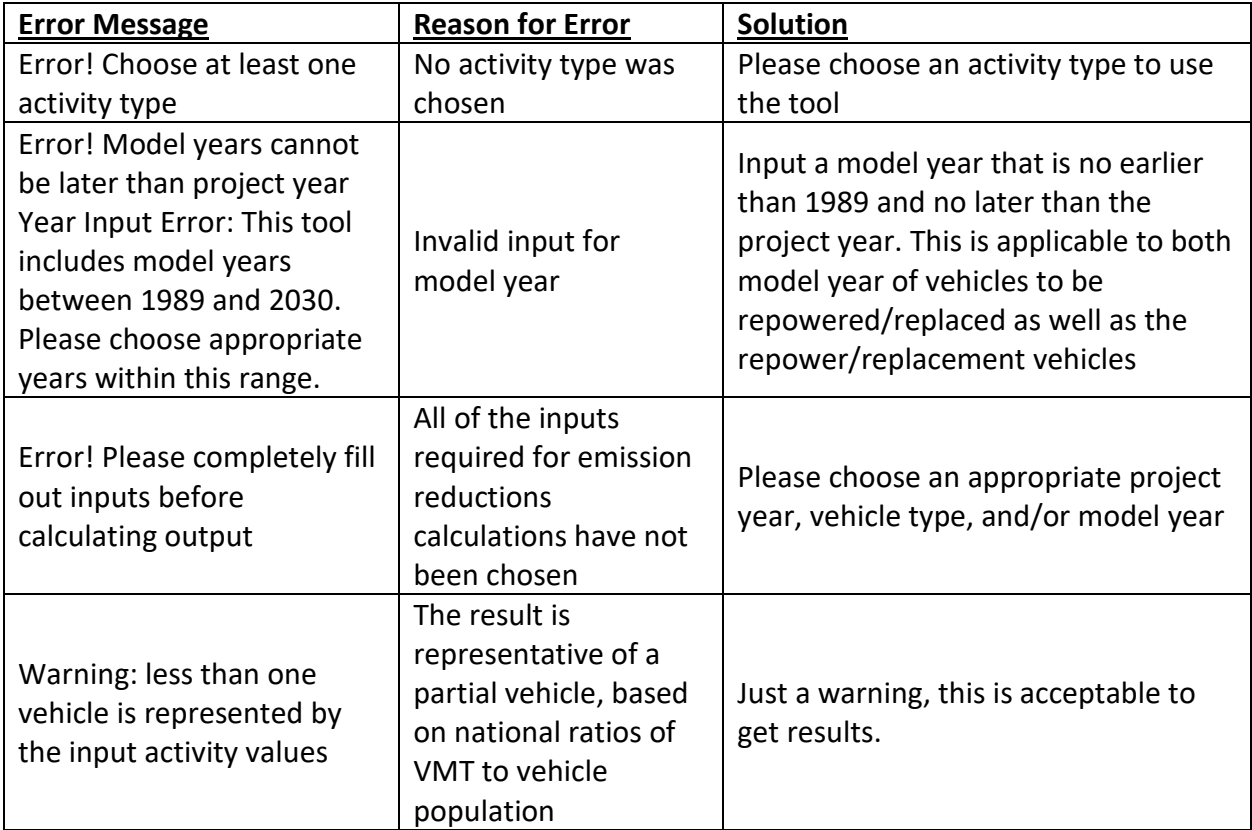

#### <span id="page-4-0"></span>*Other Assumptions*

While only one piece of activity information is required to use this tool, activity for vehicle miles traveled and vehicle population, as well as hotelling hours, where applicable, are, in fact, required for proper calculation of emission reductions. In the case where one piece of activity information is provided, the tool utilizes national activity rates obtained from a MOVES2014b run for the activity not provided to calculate emission reductions. Providing all relevant activity information for this tool may provide the best estimation of emission reductions from a diesel repower/replacement project.

#### <span id="page-5-0"></span>**TOOL METHODOLOGY**

Emission reductions (ER), reported in kilograms/day for the total number of vehicles to be<br>
repowered/replaced, are calculated for a given pollutant as shown in the following equatic<br>  $ER = \frac{[(e_o - e_n)_r \cdot VMT + (e_o - e_n)_s \cdot (e_o - e_n)_h$ repowered/replaced, are calculated for a given pollutant as shown in the following equation:

s (ER), reported in kilograms/day for the total number of vehicles to be  
d, are calculated for a given pollutant as shown in the following equation:  

$$
ER = \frac{[(e_o - e_n)_r \cdot VMT + (e_o - e_n)_s \cdot (e_o - e_n)_h \cdot HH]}{365}
$$
(1)

in which

 $e_0$  emission rates of the vehicles that will be repowered/replaced,

 $e_n$  emission rates of the repower/replacement vehicles,

 $(e_0, e_n)_r$  = annual running and crankcase running diesel emission reductions for a given vehicle type and model year in the given project year (kilogram/mile),

 $(e_0 - e_n)_s$  = annual start and crankcase start diesel emission reductions for a given vehicle type and model year in the given project year (kilogram/vehicle),

 $(e_0 \cdot e_n)_h$  = annual extended idle and crankcase extended idle diesel emission reductions (or auxiliary power

emissions) for a given vehicle type and model year in the given project year (kilogram/hour),

VMT = total annual vehicle miles traveled for the vehicles to be repowered/replaced (miles),

POP = total number of vehicles to be repowered/replaced, and

HH = total hotelling hours for the vehicles to be repowered/replaced (hours).

Both vehicle miles traveled and vehicle population (as well as hotelling hours, for combination long-haul trucks) are required for proper calculation of emission reductions. These activity values may be provided by the user. If not all the activity is provided by the user, the other activity is calculated leveraging national values using the applicable equations:

$$
VMT = POP_{user} \left(\frac{VMT_{national}}{POP_{national}}\right)
$$
 (2)

$$
VMT = HH_{user} \left( \frac{VMT_{national}}{HH_{national}} \right)
$$
 (3)

$$
POP = VMT_{user} \left( \frac{POP_{national}}{VMT_{national}} \right) \tag{4}
$$

$$
POP = HH_{user} \left( \frac{POP_{national}}{HH_{national}} \right) \tag{5}
$$

$$
HH = VMT_{user} \left(\frac{HH_{national}}{VMT_{national}}\right) \tag{6}
$$

$$
HH = POP_{user} \left(\frac{HH_{national}}{POP_{national}}\right)
$$

6

(7)

in which

POPuser = number of vehicles to be repowered/replaced, provided by the user,

VMTuser = vehicle miles traveled for vehicles to be repowered/replaced, provided by the user (miles),

HHuser = hotelling hours for vehicles to be repowered/replaced, provided by the user (hours),

POP<sub>national</sub> = national population for diesel vehicles of the specified model year and vehicle type in the

given project year,

VMTnational = national vehicle miles traveled for diesel vehicles of specified model year and vehicle type in

the given project year, and

HH<sub>national</sub> = national hotelling hours for diesel vehicles of specified model year and vehicle type in the

given project year.

The activity, emission rates and savings are calculated using annual values. This is divided by 365 to get daily values, which are reported in kilograms/day in the tool. In the event that a different annualization is desired, users are recommended to multiply their daily results by 365 and then divided by their chosen number of working days in a year.

#### <span id="page-7-0"></span>**EXAMPLES**

<span id="page-7-1"></span>Example 1a: Replacement for School Buses (Population known)

County X in State Y would like to replace their 15 model year 2001 school buses with model year 2029 buses.

In the repower/replacement tool, the following inputs would be chosen as shown:

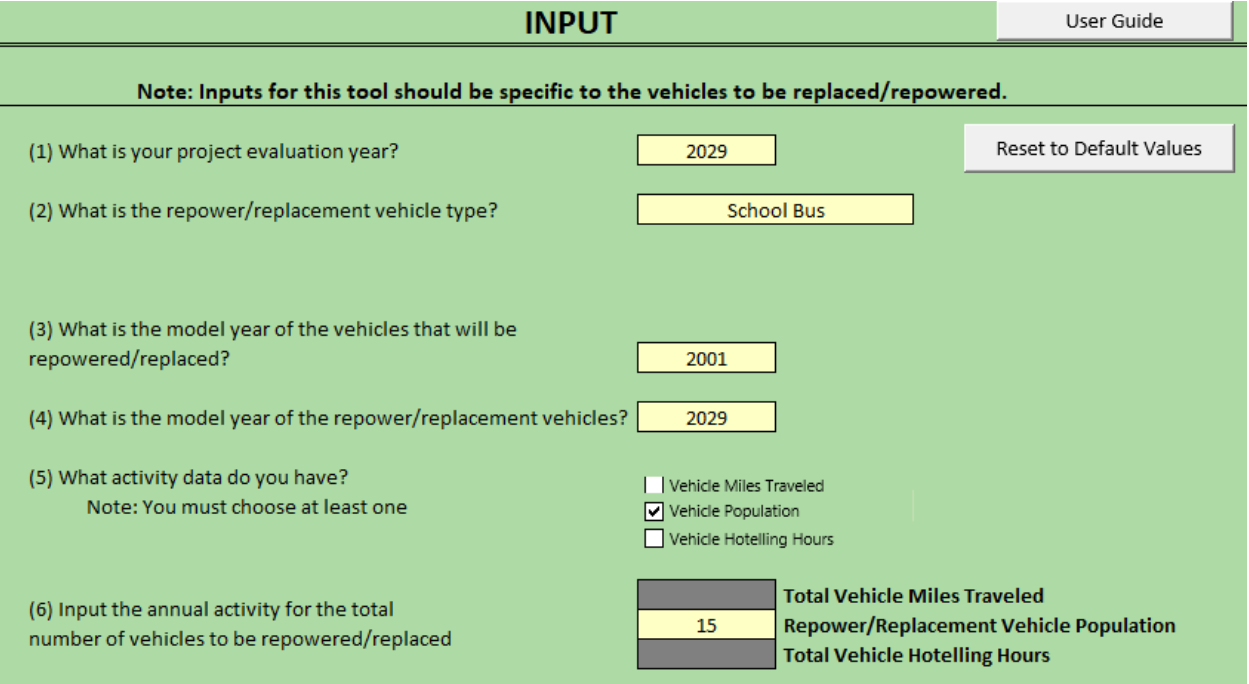

Project evaluation year: 2029

Vehicle Population [check box]: selected

Repower/Replacement Vehicle Population: 15

Repower/Replacement Vehicle Type: School Bus

Model year of vehicles to be replaced: 2001

Model year of replacement vehicles: 2029

These are all of the inputs required to calculate the emission savings created by the replacement, which are given in the image below:

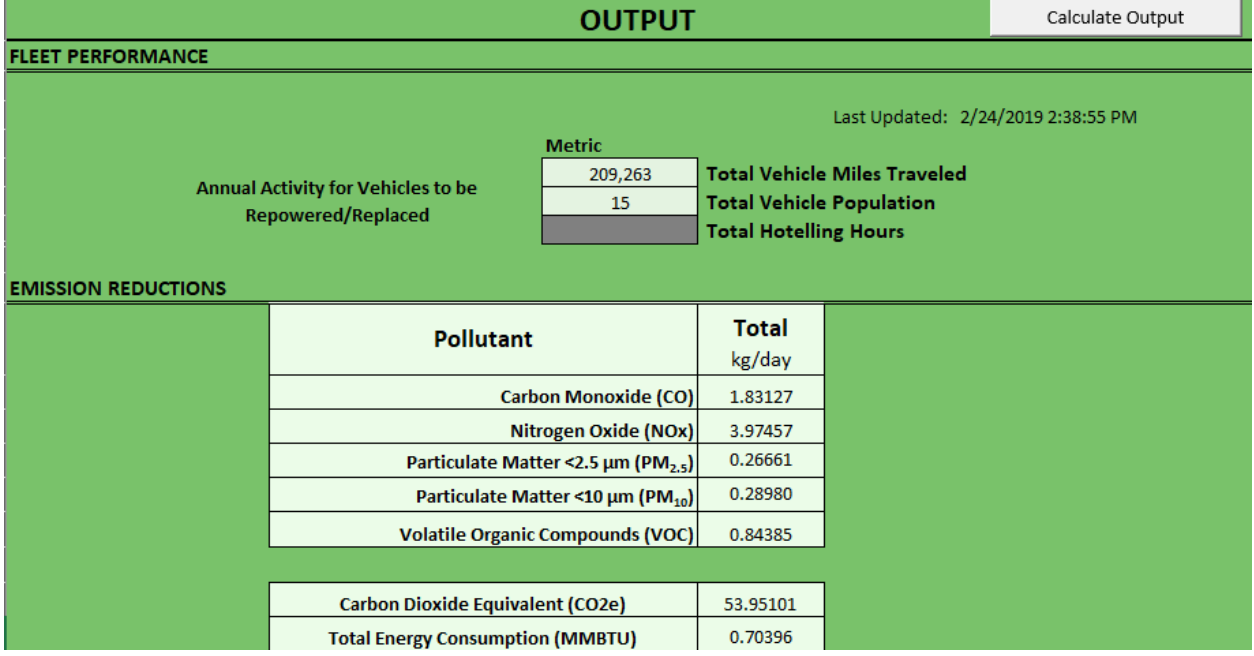

In the absence of replacement-specific vehicle miles traveled data, this tool utilizes national rates to calculate emission benefits. For school buses, this tool estimates that the fifteen model year 2001 vehicles travel 209,263 miles annually, which may be an appropriate value for the repower/replacement project.

The emission reductions in kg/day and TEC reductions in millions of British Thermal Units (MMBTU) are:

Carbon Monoxide (CO): 1.83127 Nitrogen Oxide (NOx): 3.97457 Particulate Matter (PM2.5): 0.26661 Particulate Matter (PM10): 0.28980 Volatile Organic Compounds (VOC): 0.84385

Carbon Dioxide Equivalent (CO<sub>2</sub>e): 53.95101 Total Energy Consumption (TEC): 0.70396

#### <span id="page-9-0"></span>Example 1b: Replacement of School Buses (Population and VMT known)

County X knows that the 15 model year 2001 school buses that they want to replace are actually driven an average of 15,000 miles annually. In this case, input the following as shown below:

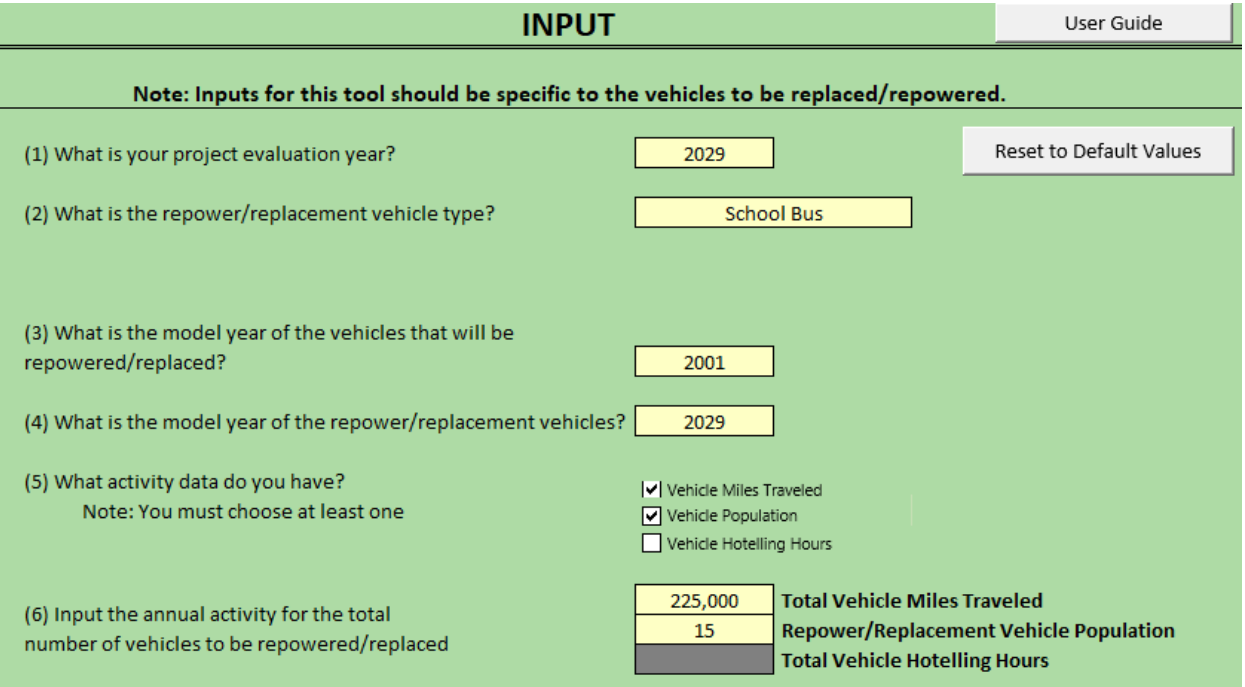

Project evaluation year: 2029

Vehicle Miles Traveled [check box]: selected

Vehicle Population [check box]: selected

Total Vehicle Miles Traveled: 225,000 (to account for 15 vehicles traveling an average

15,000 miles each)

Repower/Replacement Vehicle Population: 15

Repower/Replacement Vehicle Type: School Bus

Model year of vehicles to be replaced: 2001

Model year of replacement vehicles: 2029

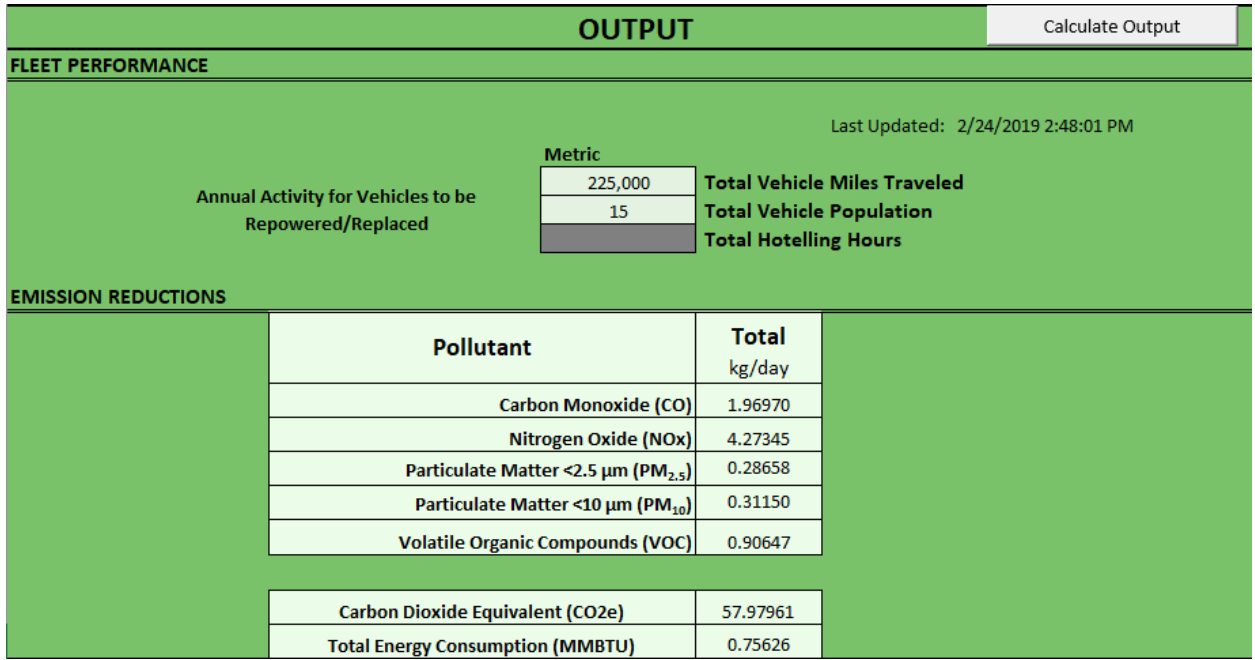

The emission savings can then be calculated, as shown below:

Please note in this example that the annual activity reported in the tool matches the inputs into the tool.

The emission reductions in kg/day and TEC reductions in millions of British Thermal Units (MMBTU) are:

Carbon Monoxide (CO): 1.96970 Nitrogen Oxide (NOx): 4.27345 Particulate Matter (PM2.5): 0.26859 Particulate Matter (PM10): 0.31150 Volatile Organic Compounds (VOC): 0.90647

Carbon Dioxide Equivalent (CO<sub>2</sub>e): 57.97961 Total Energy Consumption (TEC): 0.75626

### <span id="page-11-0"></span>Example 2: Replacement of School Buses (Advanced Example with Activity Calculator)

Let's suppose that County X knows that their school bus fleet travels less than the national averages but they do not have specific information for the model year 2001 vehicles they are replacing. However, County X does know the total vehicle miles traveled for the 330 vehicles in their county's fleet is 3,565,425 miles. In this case, the activity calculator can be used to leverage the data inherent in MOVES to get a better estimate for vehicle miles traveled activity.

In this case, the activity calculator can first be used to determine the information that is specific for the model year 2001 vehicles that are being replaced.

Going to the activity calculator tab, input the following as shown in the image below:

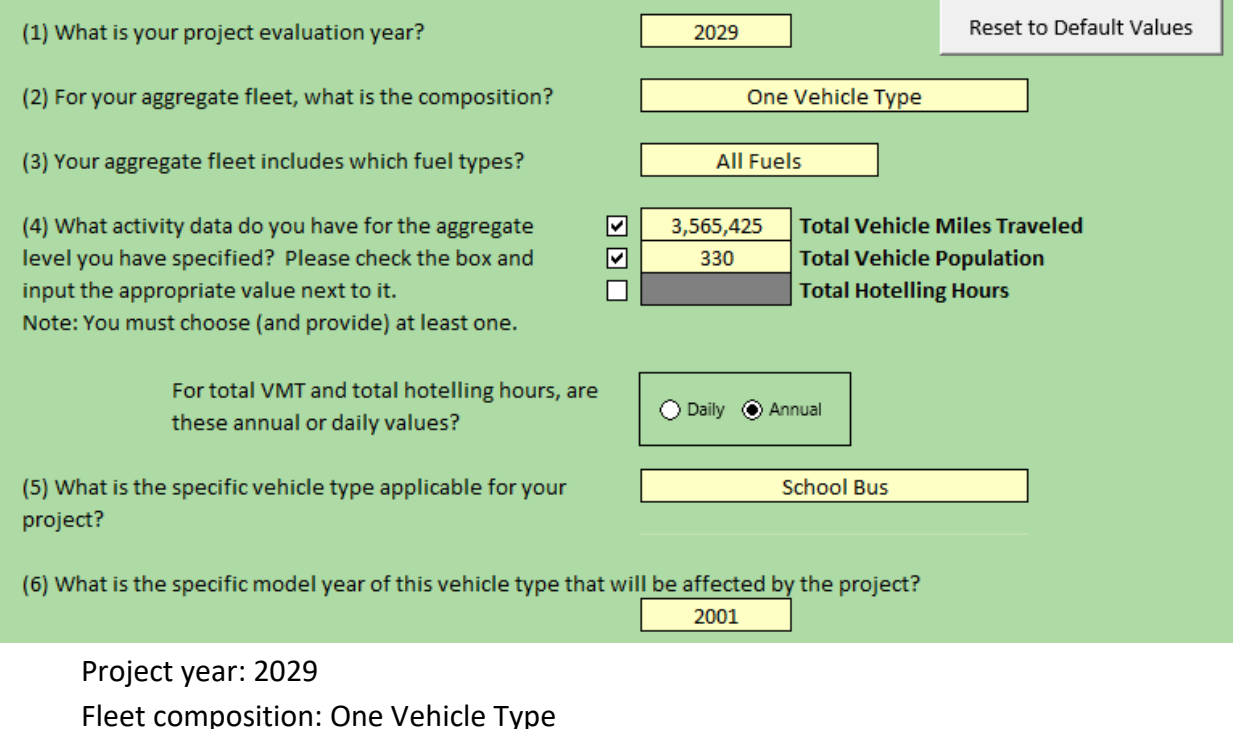

Aggregate Fleet: All Fuels

Total Vehicle Miles Traveled [check box]: selected

Total Vehicle Miles Traveled: 3,565,425

Total Vehicle Population [check box]: selected

Total Vehicle Population: 330

Annual/daily values: Annual

Specific vehicle type: School Bus

Model year of affected vehicles: 2001

Pressing Calculate gives an intermediate step of the calculated annual activity for the 2001 vehicles that will be replaced, as in the image below:

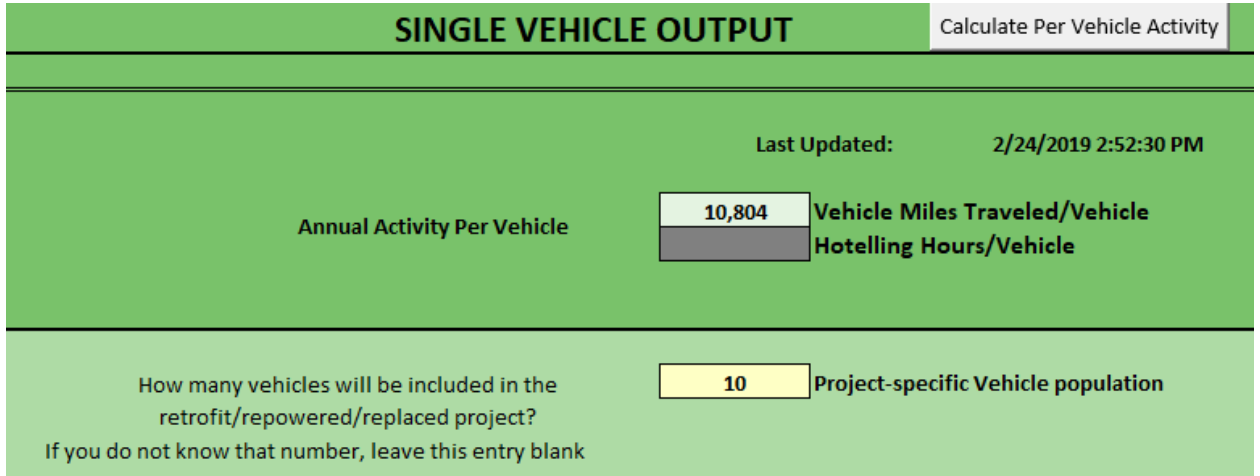

The annual activity for this fleet is 10,804 miles per vehicle, which is less than the national average. Next, the project-specific vehicle population can be input. By leaving this blank, the tool uses the distribution for vehicles by model year that occurs at the national level.

A second calculate button is then pushed to give specific activity values for the 2001 school buses to be replaced, as shown below. These values are sent to the repower/replacement tool by pressing the button labeled, "Send Activity Data to Diesel Repower/Replacement Tool".

In the repower/replacement tool, the inputs should now look like this:

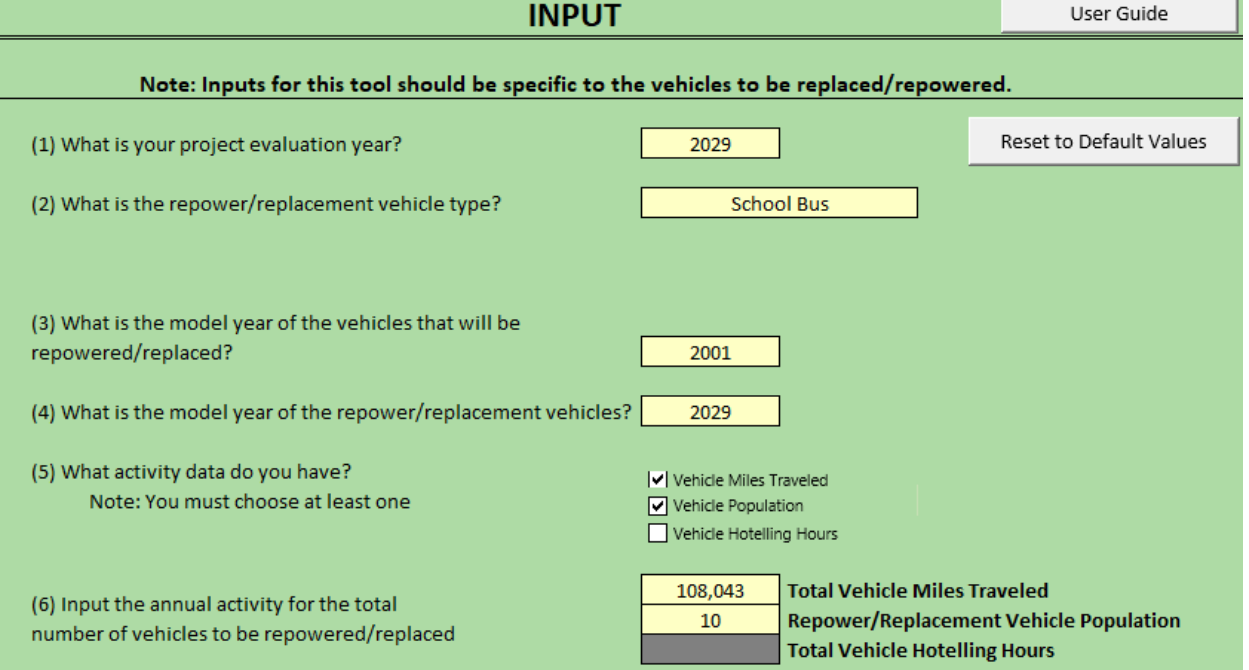

The only additional input that needs to be provided for proper calculation of the emissions is the model year of the vehicles that will replace the model year 2001 school buses (2029).

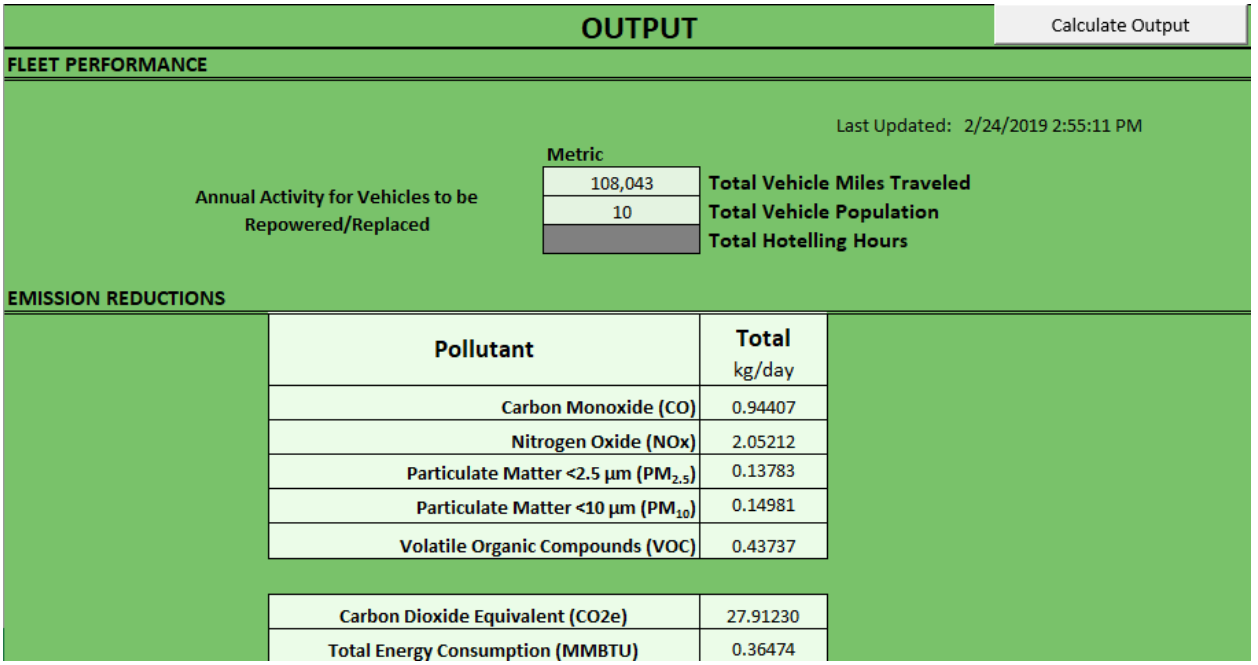

Emission benefits then are calculated and reported as follows:

The emission reductions in kg/day and TEC reductions in millions of British Thermal Units (MMBTU) are:

Carbon Monoxide (CO): 0.94407 Nitrogen Oxide (NOx): 2.05212 Particulate Matter (PM2.5): 0.13783 Particulate Matter (PM10): 0.14981 Volatile Organic Compounds (VOC): 0.43737

Carbon Dioxide Equivalent (CO<sub>2</sub>e): 27.91230 Total Energy Consumption (TEC): 0.36474